## Inhalte erstellen und ordnen: Unterschied zwischen den Versionen

*Freigegeben am: 04.10.2019 - 16:34 / Revision vom: 04.10.2019 - 16:13*

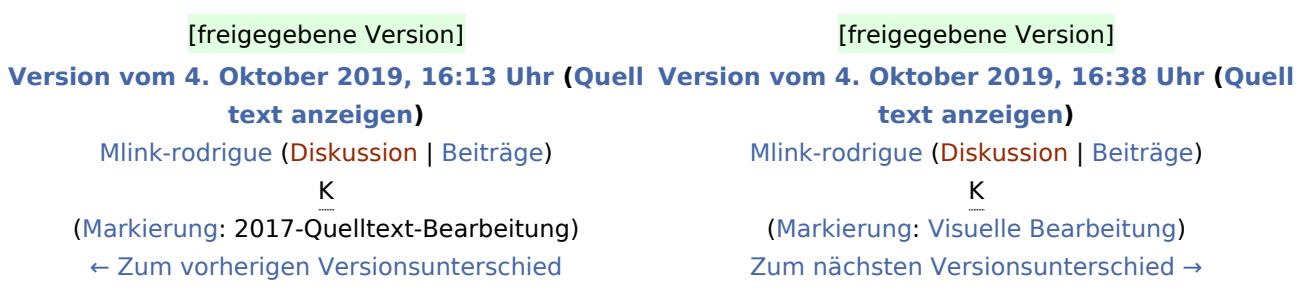